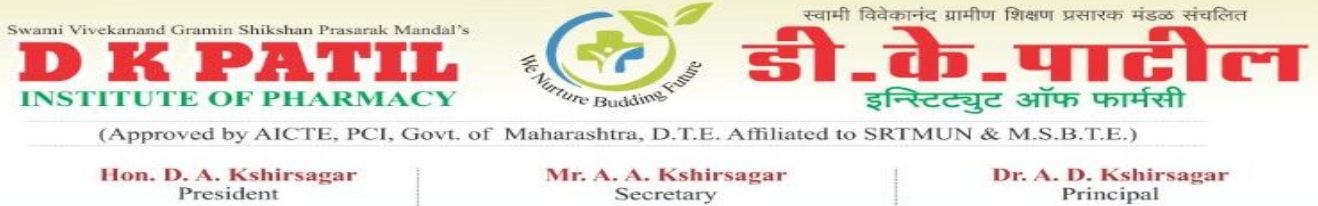

**SRTMU Code-769** 

Mr. A. A. Kshirsagar<br>Secretary **DTE Code: 2579** 

Principal **MSBTE Code: 1835** 

Date:  $/$ 

 $/20$ 

Outward No.: DKPIOP/

## FAQ's for First Year Under Graduate Technical Course in

## **B. PharmacyAdmissions Process 2021-22**

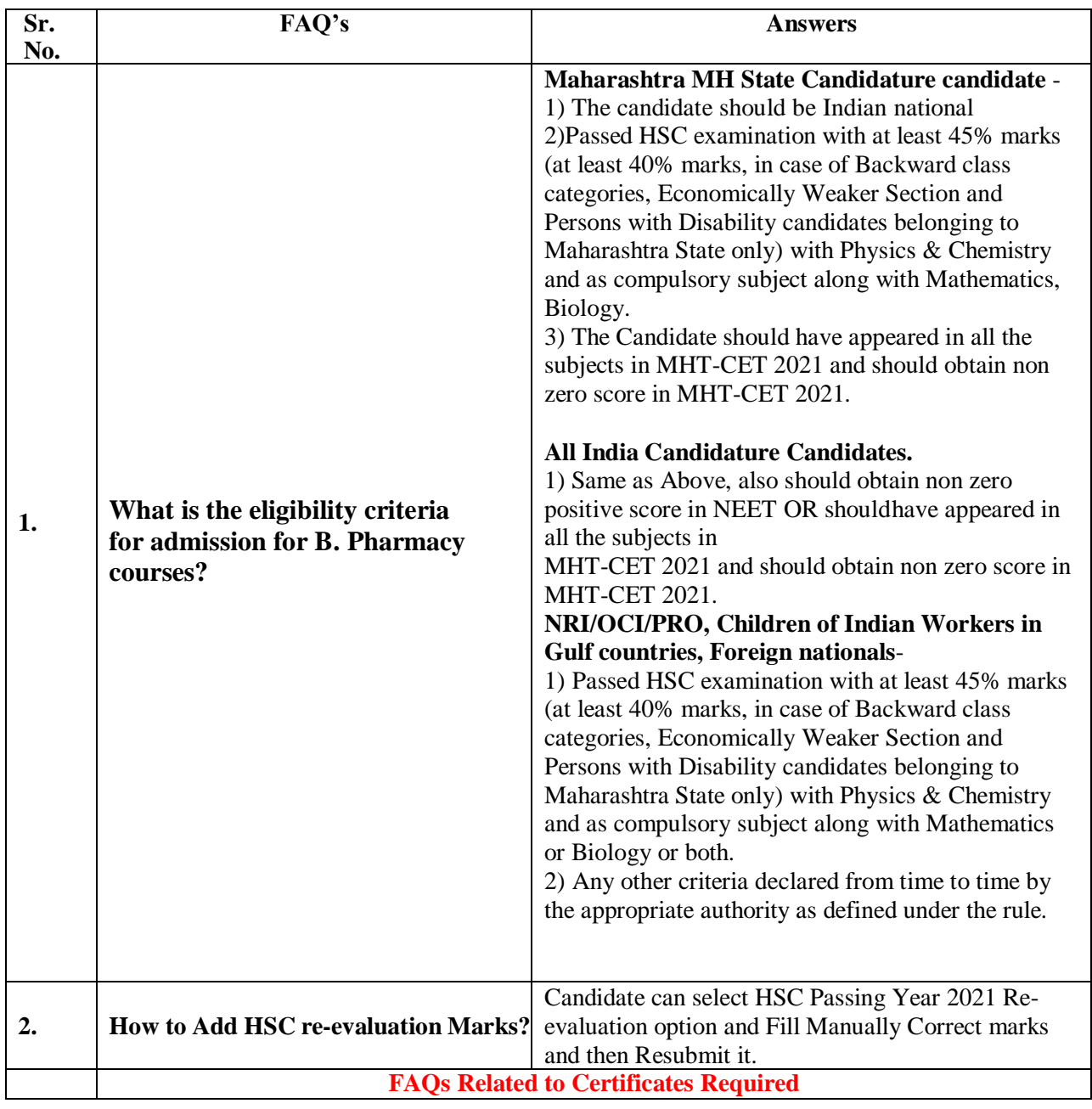

<sup>9</sup> Address : Near Shivaji Chowk, Survey No.86/5, Tq. Loha, District Nanded - 431708

- Contact: 02466-295000
- Website : www.dkpatiliop.in
- $\scriptstyle\rm\equiv$ Email : principaldkpiop@gmail.com
- 9 Address : Near Shivaji Chowk, Survey No.86/5, Tq. Loha, District Nanded 431708<br>
© Contact : 02466-295000<br>
© Website : www.dkpatiliop.in
- 

 $\circ$  Email : principaldkpiop@gmail.com

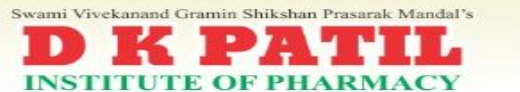

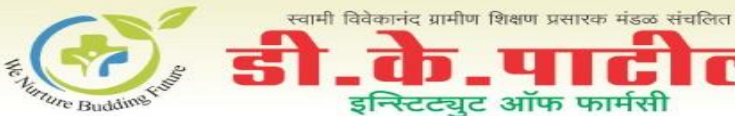

(Approved by AICTE, PCI, Govt. of Maharashtra, D.T.E. Affiliated to SRTMUN & M.S.B.T.E.)

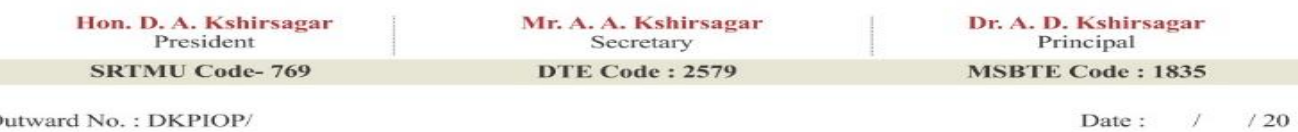

Outward No.: DKPIOP/

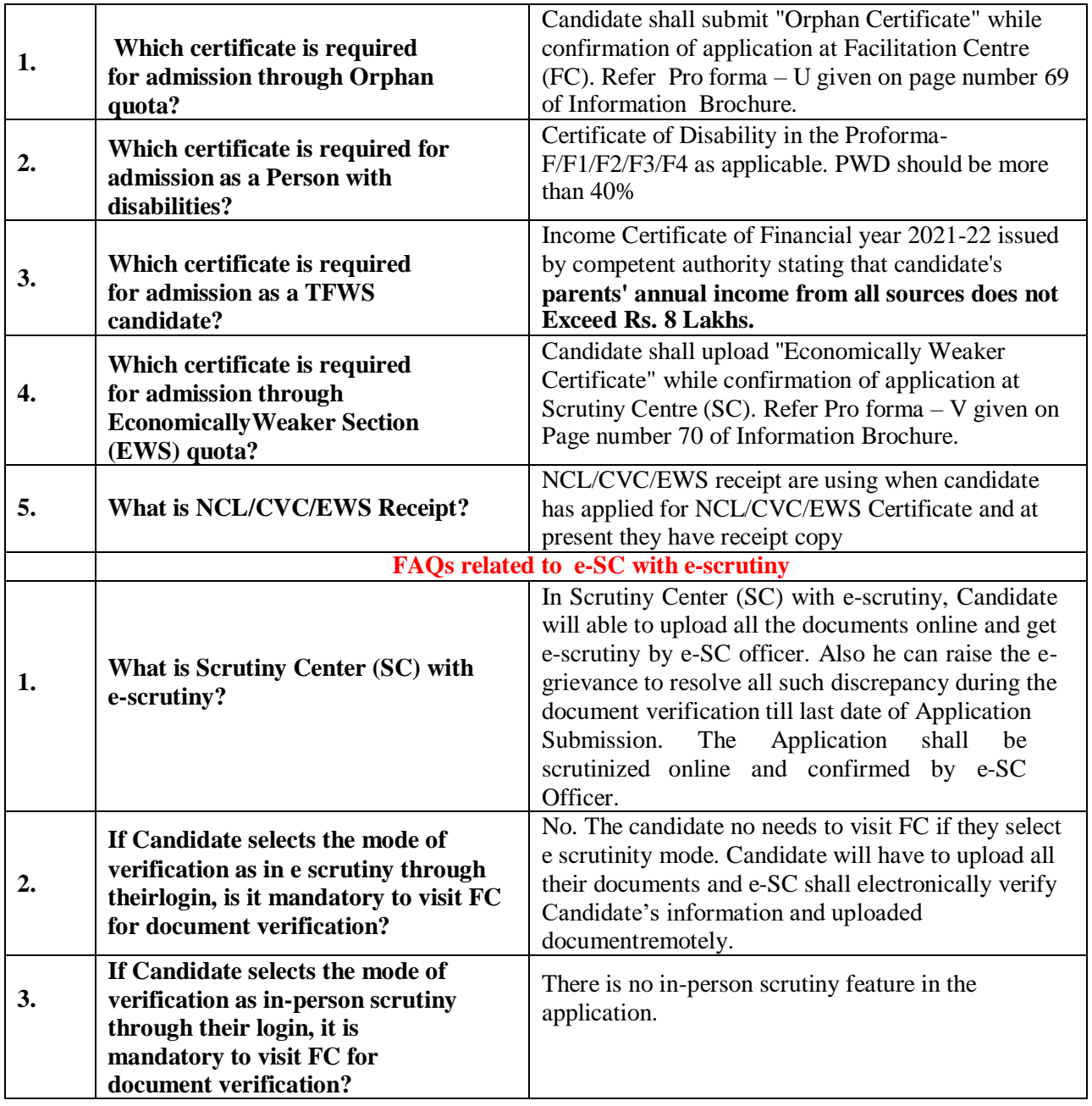

<sup>9</sup> Address : Near Shivaji Chowk, Survey No.86/5, Tq. Loha, District Nanded - 431708

- 
- Contact : 02466-295000<br>
Website : www.dkpatiliop.in
- $\equiv$  Email : principaldkpiop@gmail.com
- 9 Address : Near Shivaji Chowk, Survey No.86/5, Tq. Loha, District Nanded 431708<br>
☉ Contact : 02466-295000<br>
 Website : www.dkpatiliop.in
- 

 $\in$  Email : principaldkpiop@gmail.com

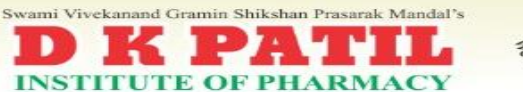

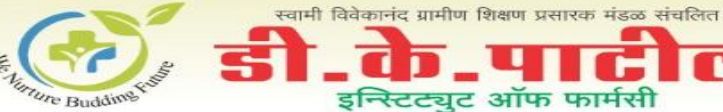

г

 $/20$ 

(Approved by AICTE, PCI, Govt. of Maharashtra, D.T.E. Affiliated to SRTMUN & M.S.B.T.E.)

Hon. D. A. Kshirsagar<br>President Mr. A. A. Kshirsagar<br>Secretary Dr. A. D. Kshirsagar<br>Principal **SRTMU Code-769 DTE Code: 2579 MSBTE Code: 1835** 

Outward No.: DKPIOP/

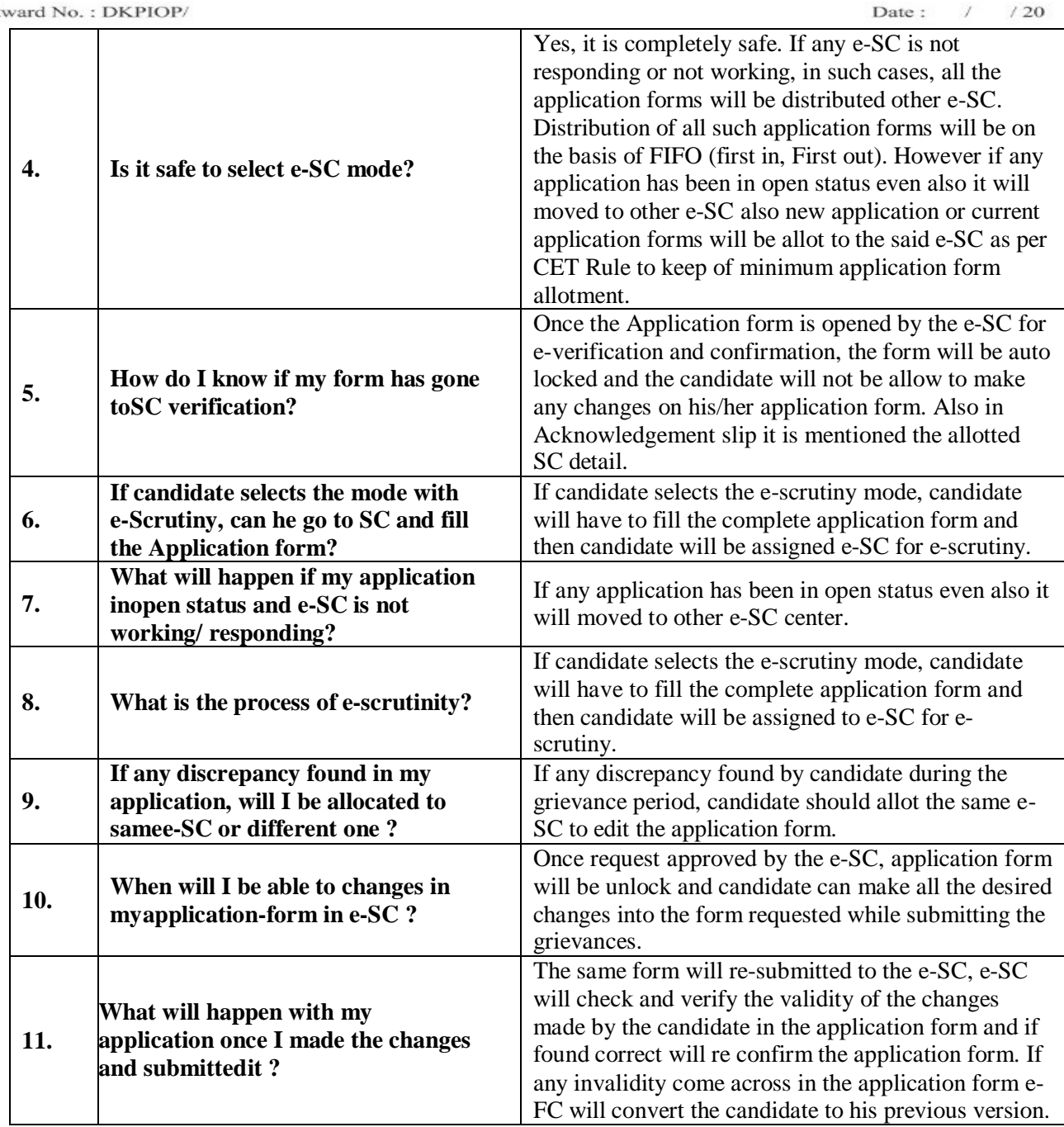

<sup>9</sup> Address : Near Shivaji Chowk, Survey No.86/5, Tq. Loha, District Nanded - 431708

- Contact: 02466-295000
- Website : www.dkpatiliop.in
- $\scriptstyle\rm\equiv$ Email : principaldkpiop@gmail.com
- 9 Address : Near Shivaji Chowk, Survey No.86/5, Tq. Loha, District Nanded 431708<br> **© Contact :** 02466-295000<br>
 Website : www.dkpatiliop.in
- 

 $\in$  Email : principaldkpiop@gmail.com

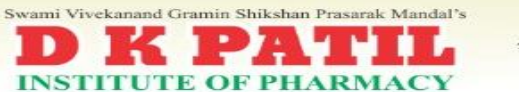

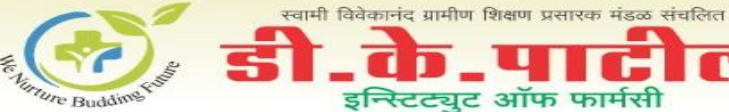

(Approved by AICTE, PCI, Govt. of Maharashtra, D.T.E. Affiliated to SRTMUN & M.S.B.T.E.)

Hon. D. A. Kshirsagar<br>President

**SRTMU Code-769** 

Mr. A. A. Kshirsagar<br>Secretary **DTE Code: 2579** 

Dr. A. D. Kshirsagar<br>Principal

г

**MSBTE Code: 1835** 

Date:  $/$ 

 $/20$ 

Outward No.: DKPIOP/

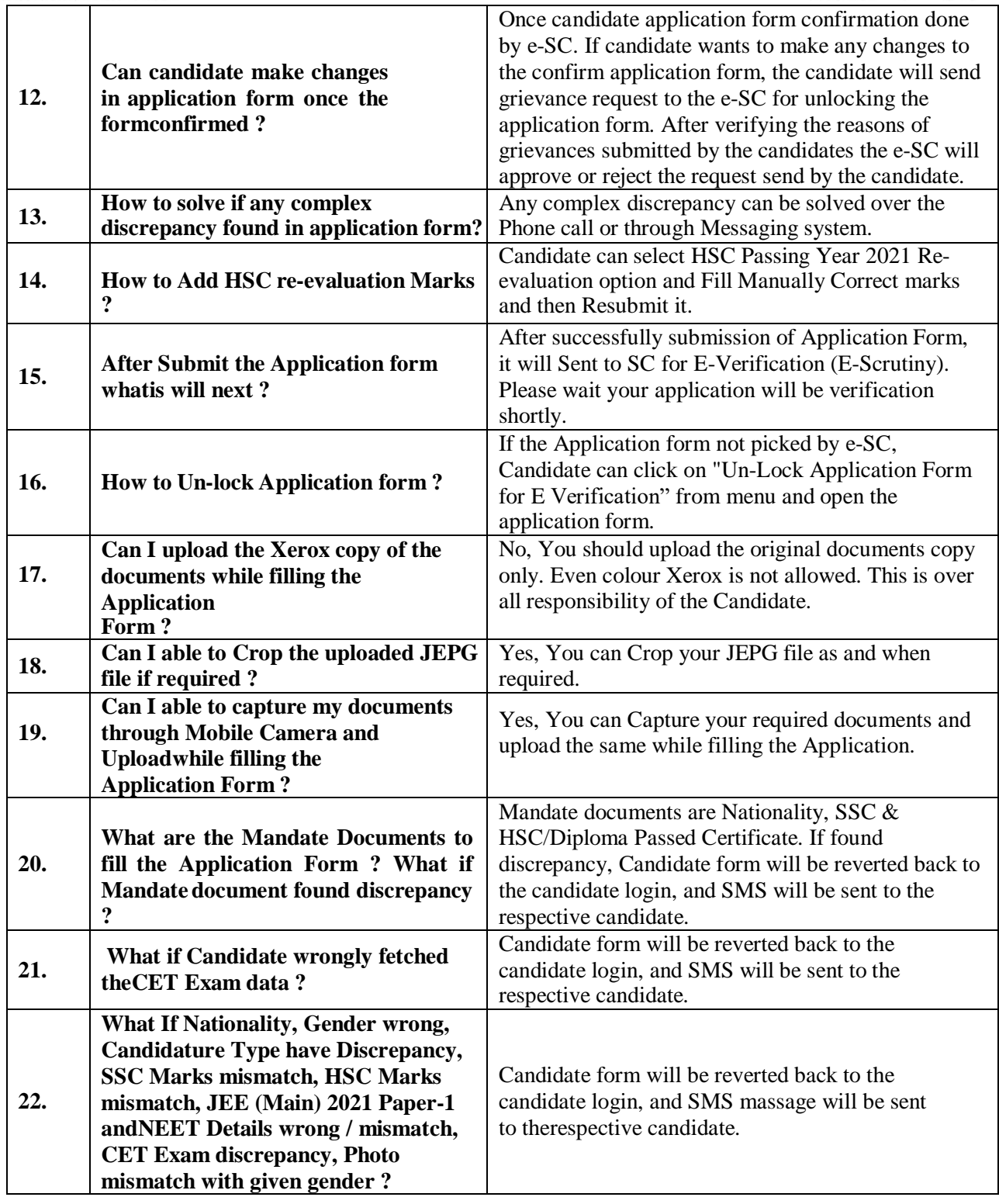

<sup>9</sup> Address : Near Shivaji Chowk, Survey No.86/5, Tq. Loha, District Nanded - 431708

Contact: 02466-295000

- Website : www.dkpatiliop.in
- $\scriptstyle\rm\equiv$ Email : principaldkpiop@gmail.com
- 9 Address : Near Shivaji Chowk, Survey No.86/5, Tq. Loha, District Nanded 431708<br> **© Contact :** 02466-295000<br>
 Website : www.dkpatiliop.in
- 
- $\in$  Email : principaldkpiop@gmail.com

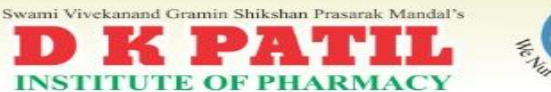

ł

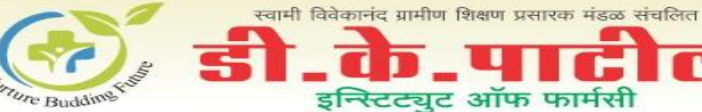

(Approved by AICTE, PCI, Govt. of Maharashtra, D.T.E. Affiliated to SRTMUN & M.S.B.T.E.)

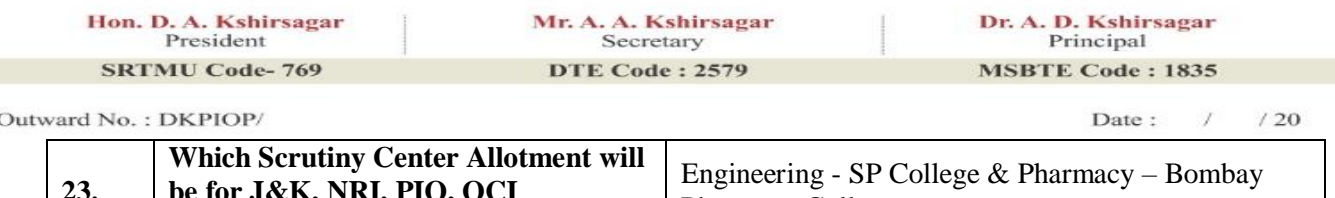

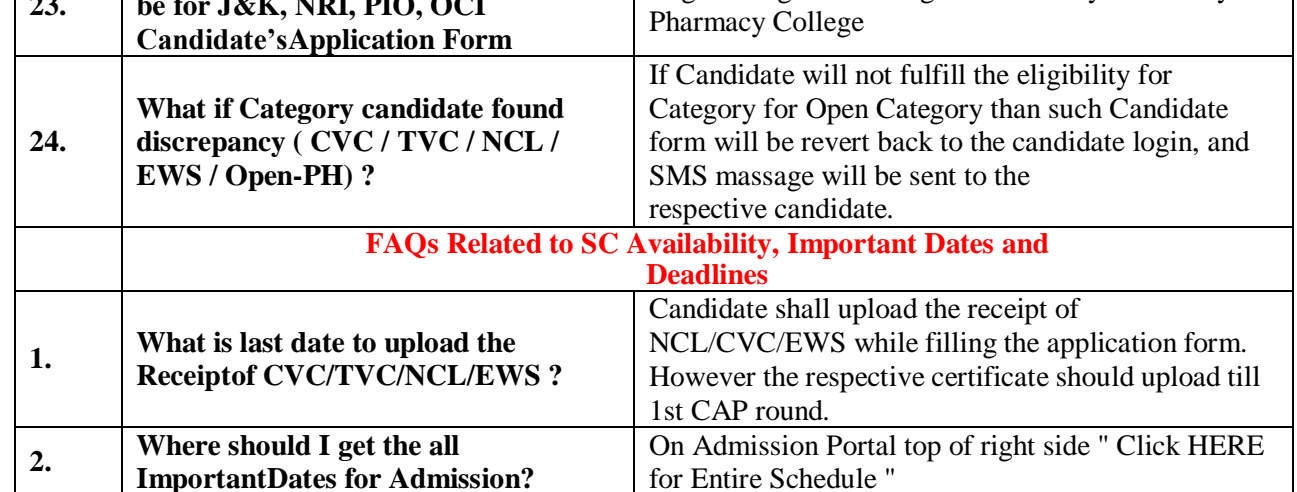

<sup>9</sup> Address : Near Shivaji Chowk, Survey No.86/5, Tq. Loha, District Nanded - 431708

Contact : 02466-295000<br>
Website : www.dkpatiliop.in

 $\equiv$  Email : principaldkpiop@gmail.com

9 Address : Near Shivaji Chowk, Survey No.86/5, Tq. Loha, District Nanded - 431708<br>
☉ Contact : 02466-295000<br>
■ Website : www.dkpatiliop.in

 $\in$  Email : principaldkpiop@gmail.com